## **Ədədi sıra cəminin hesablanmasında MatLab sisteminin tətbiqinə dair**

### **Ülviyyə Məhəmmədəli qızı Məmmədova**

 *riyaziyyat üzrə fəlsəfə doktoru, Azərbaycan Texniki Universitetinin dosenti* **E-mail:** ulviyye-aztu@mail.ru **Sədi Məmməd oğlu İsmayılov**

 *fizika-riyaziyyat elmləri namizədi, H.Əliyev adına Ali Hərbi Məktəbin dosenti*

**Rəyçilər:** r.ü.f.d., dos. B.B. Əzizov, r.ü.f.d., dos. M.Ə. Şahverdiyev

**Açar sözlər:** ədədi sıra, sıra cəmi, yığılan sıra, dağılan sıra, dəyişən işarəli sıralar, işarəsini növbə ilə dəyişən sıra, mütləq yığılma, Matlab proqram paketi

**Ключевые слова:** числовой ряд, сумма рядя, сходящийся ряд, расходящийся ряд, знакопеременный ряд, знакочередующийся ряд, абсолютная сходимость, пакет программ Matlab

**Key words:** numerical series, sum of series, aggregated series, separable series, variable sign series, sign changing series, absolute addition, Matlab software package

Müasir dövrdə insan fəaliyyətinin elə bir sahəsi yoxdur ki, onu kompütersiz təsəvvür etmək mümkün olsun. Xüsusilə yeni nəsil fərdi kompüterlərin yaranması müxtəlif sahələrdə hesablama riyaziyyatının bölmələrinin inkişafına böyük təkan verdi. Bu isə hesablama texnikası mütəxəssislərinin proqramlaşdırma sahəsində kompüterdə hesablama təcrübəsi aparmaq tələbatını artırdı. Fərdi kompüterlər, həmçinin, müxtəlif fənlər üzrə tədris prosesinin avtomatlaşdırılması vasitəsinə çevrilmiş, riyaziyyatın bütün bölmələrinə təsir etməklə hesablamaların sürətini artırmışdı. Belə bölmələrdən biri də sıralar nəzəriyyəsi bölməsidir.

Hesablama riyaziyyatının bir çox standart məsələlərinin həlli alqoritmləri müxtəlif proqramlaşdırma dillərində realizə olunur. Belə yüksək səviyyəli proqramlaşdırma dillərindən biri də MatLab proqram paketidir. Bu – riyazi, mühəndis və iqtisadiyyat məsələlərinin həlli üçün nəzərdə tutulmuş güclü hesablama sistemidir. MatLab sistemində mürəkkəb ədədi hesabatlar aparmaq üçün mühəndisə və elmi işçiyə lazım olan çoxsaylı funksiyalar mövcuddur.

MatLab mühitinin son versiyalarının sadə şəkildə Word mətn redaktoruna inteqrasiyası mətn sənədlərinin hazırlanması zamanı MatLab-ın hesablama və qrafiki imkanlarından geniş istifadəyə şərait yaradır, onun güclü qrafik qurma sistemi isə verilənlərin ifadə olunmasını vizuallaşdırmağa və nəticələrin qrafiki analizinə imkan verir.

MatLab sisteminin çoxşaxəli hesablama imkanları onun elm və texnikanın istənilən sahəsində praktiki hesabatlara tətbiqini aktuallaşdırır. Bu imkanlar ali təhsil müəssisələrində də tədris prosesi zamanı MatLab sistemindən geniş istifadənin əhəmiyyətini artırır.

Məqalədə ədədi sıraların cəminin hesablanması prosesi MatLab sisteminin tətbiqi ilə araşdırılır.

Əvvəlcə bəzi ilkin anlayışları verək.

Əgər  $\sum\limits^{\infty}$ *<sup>n</sup>*=1  $u_n$  sırasının  $\{S_n\}$  xüsusi cəmlər ardıcıllığının sonlu

$$
\lim_{n \to \infty} S_n = S \tag{1}
$$

limiti varsa, ona yığılan sıra, *S* ədədinə isə sıranın cəmi deyilir və

$$
S = u_1 + u_2 + \dots + u_n + \dots = \sum_{n=1}^{\infty} u_n
$$

kimi yazılır. Əgər (1) limiti yoxdursa və ya  $\pm \infty$ -a bərabərdirsə, onda baxılan sıraya dağılan sıra deyilir və bu halda deyirlər ki, sıranın cəmi yoxdur.

Aşağıdakı sıraların cəminin hesablanması prosesini araşdıraq.

Misal 1.  $\sum^{\infty}$  $\frac{1}{2}$  9n<sup>2</sup> + 3n – 2 3  $n_{n=1}$  *yn* + *yn* sırasının cəmini tapaq.

Sıranın 9 $n^2 + 3n - 2$ 3  $^{2}+3n$  $u_n = \frac{3}{9n^2 + 3n - 2}$  ümumi həddini sadə kəsrlərin cəmi şəklində göstərək. Bunun

üçün kəsrin məxrəcini vuruqlara ayıraq.  $9n^2 + 3n - 2 = 0$  tənliyinin kökləri  $n_1 = -\frac{2}{3}$  $n_1 = -\frac{2}{3}$  və

$$
n_2 = \frac{1}{3} \quad \text{olduğundan} \quad 9n^2 + 3n - 2 = 9\left(n - \frac{1}{3}\right)\left(n + \frac{2}{3}\right) \quad \text{yaza bilərik.}
$$

Məxrəcdəki çoxhədlini MatLab sistemindən istifadə etməklə də vuruqlara ayırmaq olar:

```
←→ F 图 图 II > C: ▶ Program Files ▶ MATLAB ▶ R2012b ▶
         and Window
      >> syms n
     >> g=inline('9*n^2+3*n-2')
           Inline function:
           g(n) = 9*n^2+3*n-2>> solve (g(n))ans =1/3<br>
-2/3<br>
>> f=factor(g(n))<br>
f =<br>
(3*n + 2)*(3*n - 1)<br>
f >>
```
Beləliklə,  $3n - 1$   $3n + 2$ 3 2 3  $9(n-\frac{1}{2})$ 3  $9n^2 + 3n - 2$ 3  $2^2+3n-2$   $\left(\begin{array}{cc}1\end{array}\right)$   $2^2$   $3n-1$   $3n+2$ + − =  $\overline{\phantom{a}}$ J  $\left(n+\frac{2}{2}\right)$  $\setminus$  $\bigg\|_{n+1}$ J  $\left(n-\frac{1}{2}\right)$ J  $\int n-$ =  $+3n-$ = *n B n A*  $n^2 + 3n - 2$   $9\left(n - \frac{1}{2}\right)n$  $u_n = \frac{3}{(2a)^2 + 2a} = \frac{3}{(2a)^2 + 2a} = \frac{3}{(2a)^2 + 2a} = \frac{7}{2a} + \frac{1}{2a} = \frac{8}{2}$ . Bu bərabərliyin sağ tə-

rəfini ortaq məxrəcə gətirib, surətləri bərabərləşdirsək, 3 = *A*(3*n* + 2)+ *B*(3*n* −1) eyniliyini

.

alarıq. Buradan isə  $n = \frac{1}{3}$  $n = \frac{1}{3}$  və  $n = -\frac{2}{3}$ *n* = −− olduğunu nəzərə almaqla *A* = 1 və *B* = −1 tapırıq. Bu nəticəni MatLab paketində də ala bilərik:

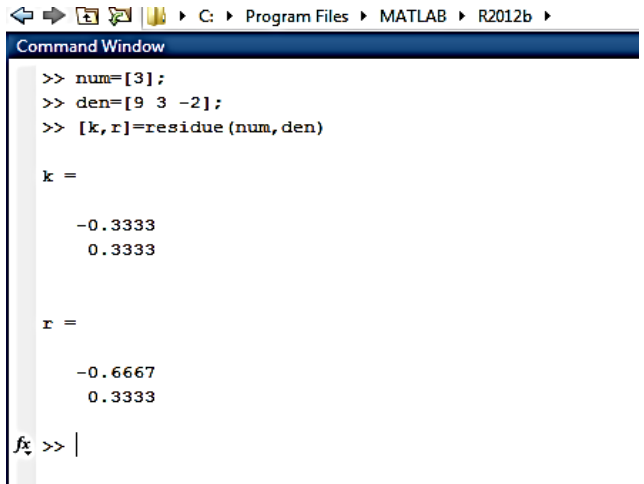

Deməli, verilən sıranın ümumi həddini aşağıdakı kimi yazmaq olar:

$$
u_n = \frac{1}{3n-1} - \frac{1}{3n+2} \, .
$$

Onda sıranın *n* -ci xüsusi cəmini aşağıdakı şəkildə hesablamaq olar:

$$
S_n = \frac{1}{2} - \frac{1}{5} + \frac{1}{5} - \frac{1}{8} + \dots + \frac{1}{3n - 1} - \frac{1}{3n + 2} = \frac{1}{2} - \frac{1}{3n + 2}
$$

MatLab paketində sıranın *<sup>n</sup>* -ci xüsusi cəminin alınma prosesi aşağıdakı kimidir:

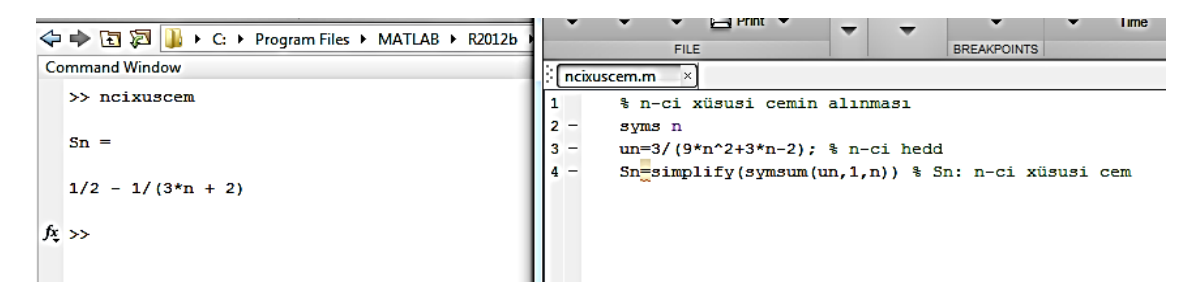

İndi isə sıranın cəmini hesablayaq:

$$
S = \lim_{n \to \infty} S_n = \lim_{n \to \infty} \left[ \frac{1}{2} - \frac{1}{3n + 2} \right] = \frac{1}{2}.
$$

Analoji cavabı MatLab paketini tətbiq etməklə də almaq olar:

```
Command Windov
 >> syms n
 >> f=inline('1/2-1/(3*n+2)')
 f =Inline function:
      f(n) = 1/2-1/(3*n+2)>> 1imit (f(n), n, inf)
 ans =1/2
```
Onda

$$
\sum_{n=1}^{\infty} \frac{3}{9n^2 + 3n - 2} \xrightarrow{n \to \infty} \frac{1}{2}.
$$

Sonuncu nəticəni həndəsi olaraq aşağıdakı qrafikdən də görmək olar:

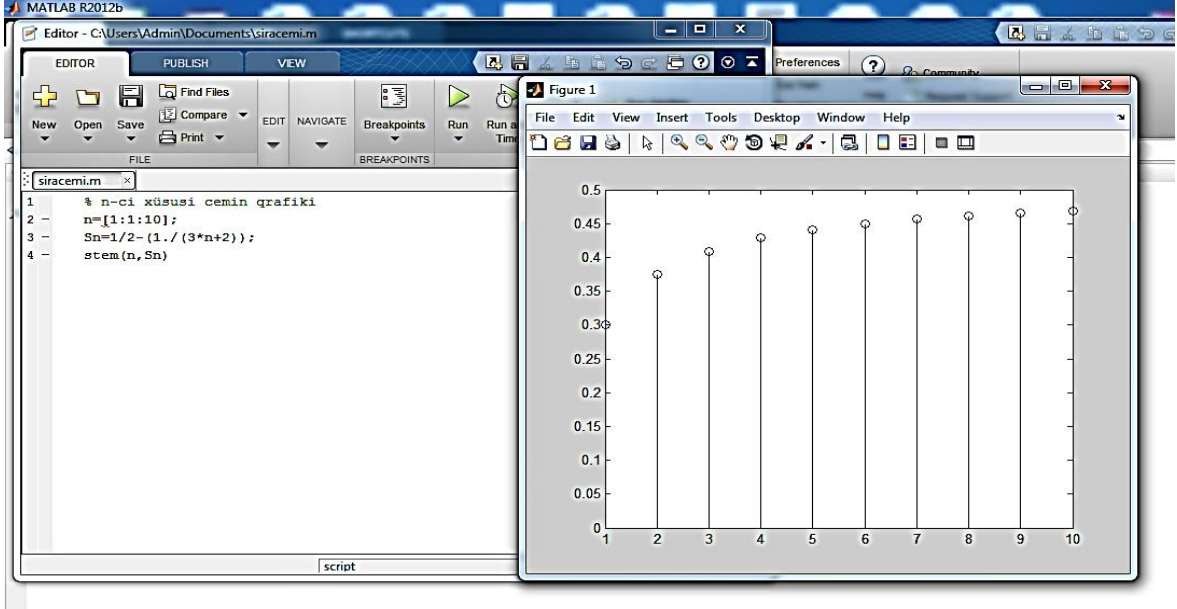

İndi isə işarəsini növbə ilə dəyişən sıralar haqqında qısa məlumat verək.

$$
u_1 - u_2 + u_3 - \dots + (-1)^{n-1} u_n + \dots \ (u_n > 0, n = 1, 2, \dots) \tag{2}
$$

şəklində olan sıralara işarəsini növbə ilə dəyişən sıra deyilir.

Leybnis teoremi. Əgər (2) sırası üçün 1)  $u_1 \ge u_2 \ge ... \ge u_n \ge ...$  və 2)  $\lim u_n = 0$  şərtləri  $\rightarrow \infty$ 

ödənilərsə, onda bu sıra yığılır və onun *S* cəmi 1-ci həddi aşmır: 0 *S <sup>u</sup>*<sup>1</sup> .

*Nəticə.* Leybnis teoreminin şərtlərini ödəyən yığılan işarəsini növbə ilə dəyişən sıranın cəminin təqribi hesablanması zamanı alınan xəta mütləq qiymətcə atılmış birinci həddin mütləq qiymətini aşmır, yəni

 $|R_n| \leq u_{n+1}$ 

münasibəti doğrudur.

Misal 2. 
$$
\sum_{n=1}^{\infty} (-1)^n \frac{2n+1}{n^3(n+1)}
$$
 *s*arasının  $\varepsilon = 0.01$  dəqiqliklə cəmini hesablayaq.

Baxılan sıra işarəsini növbə ilə dəyişən sıra olduğundan onun yığılmasını araşdırmaq üçün Leybnis əlamətindən istifadə edək:

1) 
$$
\frac{3}{1} > \frac{5}{16} > \frac{7}{108} > ...,
$$
  
\n2)  $\lim_{n \to \infty} u_n = \lim_{n \to \infty} \frac{2n+1}{n^3(n+1)} = \lim_{n \to \infty} \frac{2n+1}{n^4+n^3} = \lim_{n \to \infty} \frac{\frac{2}{n^3} + \frac{1}{n^3}}{1+\frac{1}{n}} = 0.$ 

Leybnis əlamətinin hər iki şərti ödəndiyindən verilən sıra yığılandır. Bu nəticəni MatLab mühitində də almaq olar:

```
Command Window
  >> syms n
  >> f=inline('(2*n+1)/(n^3*(n+1))')
      Inline function:<br>f(n) = (2*n+1) / (n^3*(n+1))\gg limit (f(n), n, inf)
 ans =\circ
```
Indi isə 
$$
\sum_{n=1}^{\infty} \frac{2n+1}{n^3(n+1)}
$$
 sırasının yığılmasıını araşdıraq.

$$
\lim_{n \to \infty} \frac{2n+1}{n^4 + n^3} = \lim_{n \to \infty} \frac{n \left(2 + \frac{1}{n}\right)}{n^4 \left(1 + \frac{1}{n}\right)} = \lim_{n \to \infty} \frac{1}{n^3}
$$

olduğundan müqayisə üçün  $\sum\limits^{\infty}$  $\equiv n^3$ 1  $\sum_{n=1}^{\infty} \frac{1}{n^3}$  sırasını götürək, onda  $v = \frac{1}{n^3}$ 1 *n*  $v = \frac{1}{2}$  olur. 2-ci müqayisə əlamətini tətbiq edək:

$$
\lim_{n \to \infty} \frac{u_n}{v_n} = \lim_{n \to \infty} \frac{2n^4 + n^3}{n^4 + n^3} = \lim_{n \to \infty} \frac{2 + \frac{1}{n}}{1 + \frac{1}{n}} = 2 \begin{cases} < \infty \\ \neq 0. \end{cases}
$$

Bu nəticəni MatLab mühitində də almaq olar:

.

```
f=inline('(2*n+1)/(n^3*(n+1))');
    >> pretty (f(n))
        2n + 12n + 1\overline{\mathbf{3}}\mathbf{n}=(\mathbf{n}+1)>> g=inline('1/n^3');<br>
>> pretty(g(n))<br>
1<br>
-<br>
3<br>
n<br>
>> limit(f(n)/g(n),n,inf)<br>
ans =
```
Beləliklə,  $\sum^{\infty}$  $\frac{1}{r+1}n^3(n+$ +  $\frac{1}{4}n^3(n+1)$  $2n + 1$  $\sum_{n=1}^{\infty} n^3(n)$  $\frac{n+1}{(n+1)}$  sırası yığılır və deməli,  $\sum_{n=1}^{\infty}$  $\overline{=}$   $n^{\circ}(n+$  $\sum_{n=1}^{\infty}(-1)^n \frac{2n+1}{n^3(n+1)}$  $(-1)^n \frac{2n+1}{2}$ *n n n n n* sırası mütləq yığılandır.

Göstərdiyimiz kimi baxılan sıranın hədləri mütləq qiymətcə azalır, yəni

ommand Winde

$$
\frac{2n+1}{n^3(n+1)} > \frac{2n+3}{(n+1)^3(n+2)} \quad (\forall n \ge 1), \qquad R_n \le \frac{2n+3}{(n+1)^3(n+2)}
$$

Belə ki,  $u_{n+1} < \varepsilon$ , onda  $R_n < \varepsilon$ . Buna görə də

$$
\frac{2n+3}{(n+1)^3(n+2)} < \frac{1}{100}
$$

bərabərsizliyini həll edərək  $\epsilon = 0.01$  dəqiqliklə verilmiş sıranın cəmini hesablamaq üçün sıranın hədlərinin *n* sayını tapırıq.

$$
n = 6 \text{ olduqda } R_6 = \frac{12 + 3}{(6+1)^3 (6+2)} = \frac{15}{7^3 \cdot 8} = 0,005 < 0,01 \text{olar.}
$$

Beləliklə, verilən dəqiqliklə sıranın cəmini hesablamaq üçün sıranın ilk altı həddini götürmək kifayətdir. Onda sıranın *S* cəmi lk a<br> $\frac{13}{6}$  $\frac{11}{6}$ 

$$
S = \frac{-3}{1^3 \cdot (1+1)} + \frac{5}{2^3 \cdot (2+1)} - \frac{7}{3^3 \cdot (3+1)} + \frac{9}{4^3 \cdot (4+1)} - \frac{11}{5^3 \cdot (5+1)} + \frac{13}{6^3 \cdot (6+1)} = -1.3344.
$$

Analoji nəticəni MatLab mühitində də alırıq:

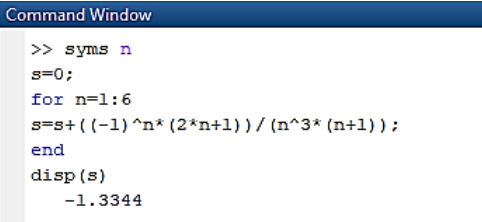

**Məqalənin aktuallığı.** MatLab sisteminin geniş hesablama imkanları onu elm və texnikanın istənilən sahəsində praktiki hesabatlar üçün tətbiq olunan edir. Bu imkanlar ali təhsil müəssisələrinin tədris prosesində də MatLab sistemindən çoxşaxəli istifadənin əhəmiyyətini artırır. Bütün bunlar xüsusi paket proqramların tətbiqini aktual edir. Məqalədə MatLab sisteminin sıralar nəzəriyyəsi bölməsinə tətbiqi imkanlarından bəhs olunmuşdur.

**Məqalənin elmi yeniliyi.** Ədədi sıraların cəminin hesablanması nəzəri cəhətdən şərh edil-

miş və MatLab tətbiqi proqram mühitində hesabat üsulları və metodikası şərh edilmişdir.

**Məqalənin praktik əhəmiyyəti və tətbiqi.** Məqalədə baxılan məsələlərdən riyaziyyatın ədədi sıralar nəzəriyyəsi bölməsinin tədrisi prosesində, mühəndis və iqtisadiyyat məsələlərinin həllində və baxılan mövzunun müstəqil öyrənilməsi üçün istifadə etmək olar.

## **Ədəbiyyat**

1. Данилова О.Ю., Синегубов С.В. Электронное учебное пособие математика. Ряды. Воронеж, 2014.

2. Hüseynov A.İ., Məmmədova Ü.M. Sıralar nəzəriyyəsi. Bakı, 2014.

3. Грачев Д.А. Числовые ряды в вопросах и задачах. МГУ, М., 2012.

4. Дьяконов В.П. МАТLAB. Полный самоучитель. М., 2012.

#### **У.М. Мамедова, С.М. Исмайлов**

# **О применении системы MatLab при расчете суммы числовых рядов**

### **Резюме**

Обширные вычислительные возможности системы MatLab делают ее применимой к практическим расчетам в любой области науки и техники. Эти возможности увеличивают важность многопланового использования системы MatLab в образовательном процессе высших учебных заведений, что делает применение специальных пакетных программ актуальным. В статье рассматривается применение системы MatLab к разделу теории числовых рядов. Здесь теоретически излагается вычисление суммы числовых рядов, даются методы и методика проведения расчетов в среде прикладного программного обеспечения MatLab.

#### **U.M. Mammadova, S.M. Ismailov**

## **On the application of the MatLab system in calculating the sum of number series**

### **Summary**

The extensive computing capabilities of the MatLab system make it applicable to practical calculations in any field of science and technology. These capabilities increase the importance of the multifaceted use of the MatLab system in the educational process of higher educational institutions, which makes the use of special package programs relevant. The article discusses the application of the MatLab system to the section of the theory of number series. It theoretically sets out the calculation of the sum of the number series, gives methods and techniques for performing calculations in the environment of the MatLab application software.

### **Redaksiyaya daxil olub:** 28.08.2020